2025/06/06 00:54 UTC 1/1 Placeholder Report

## **Placeholder Report**

This report prints a single page with the title of the placeholder and its outline identifier.

If the placeholder is a subsection of one or more higher-level policies, that policy outline will print in gray at the top of the page.

To print this report, select the desired placeholder policy on the Table of Contents Form then click on the [Print Highlighted] button.

From:

https://grandjean.net/wiki/ - Grandjean & Braverman, Inc

Permanent link:

https://grandjean.net/wiki/pm/placeholder\_report

Last update: 2015/12/21 17:34 UTC

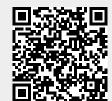